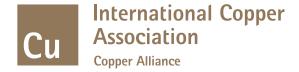

## **Circular Economy**

Further information publicly available at copperalliance.org

Full study analysis available to ICA members.

Colin Bennett November 2021

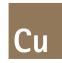

## The Copper Circular Economy

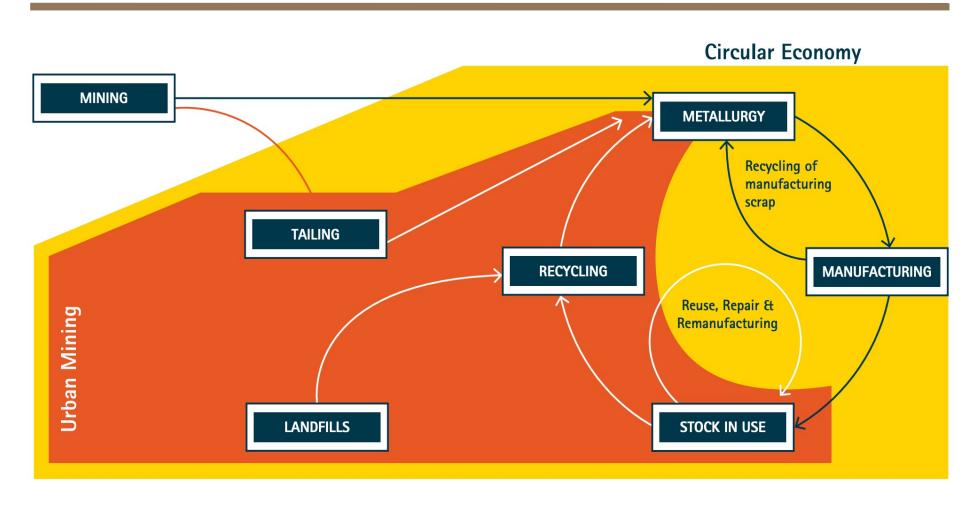

### Global

# Copper stocks & flows 2018

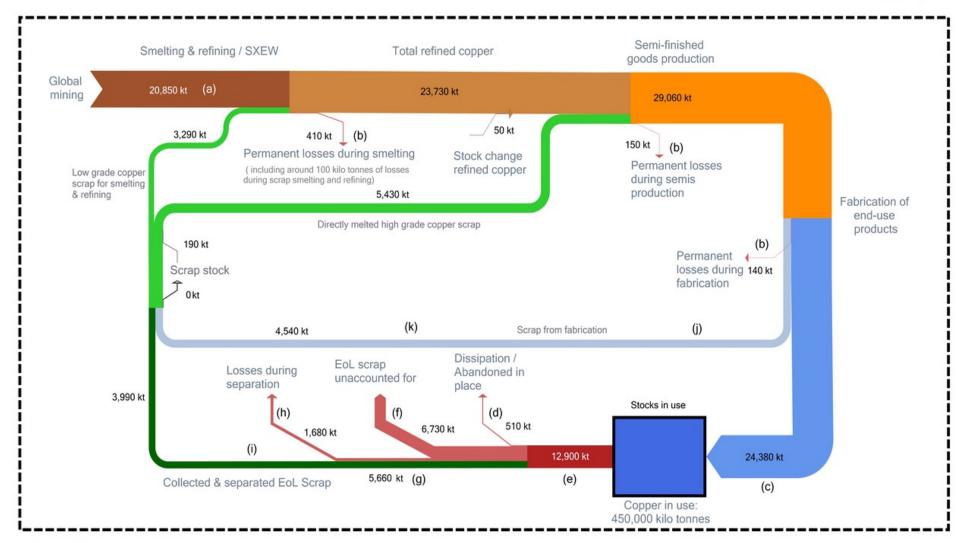

System Boundary

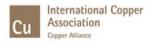

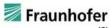

#### China

#### Copper stocks & flows 2018

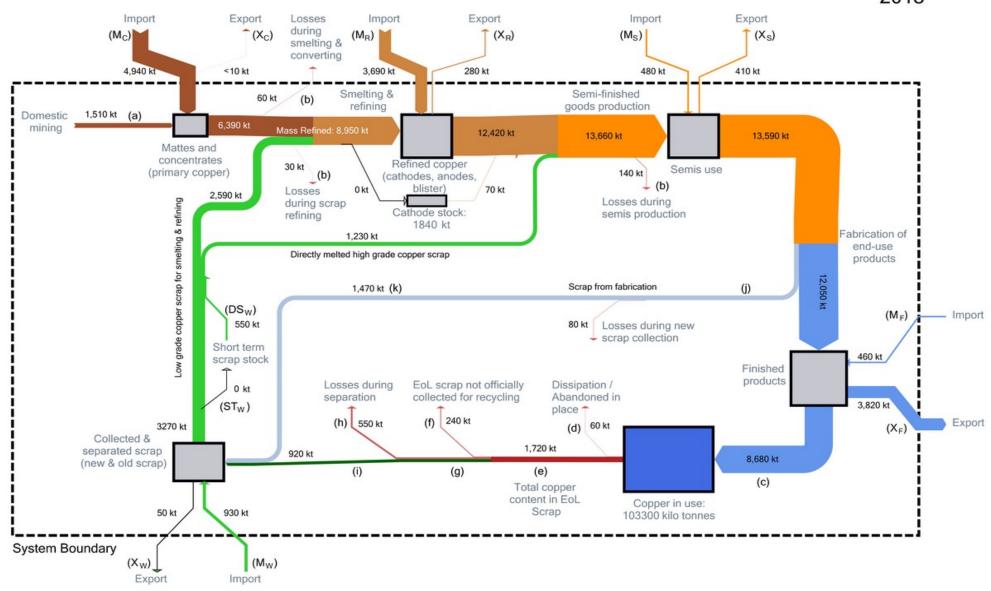

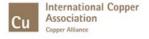

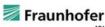

## **Planned Supply**

Cu

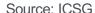

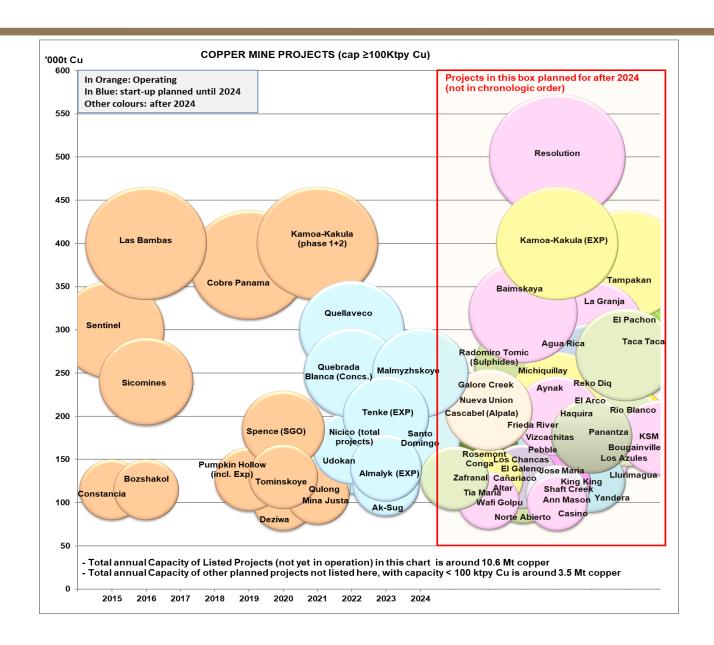

## **Planned Supply Process**

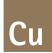

Source: ICSG

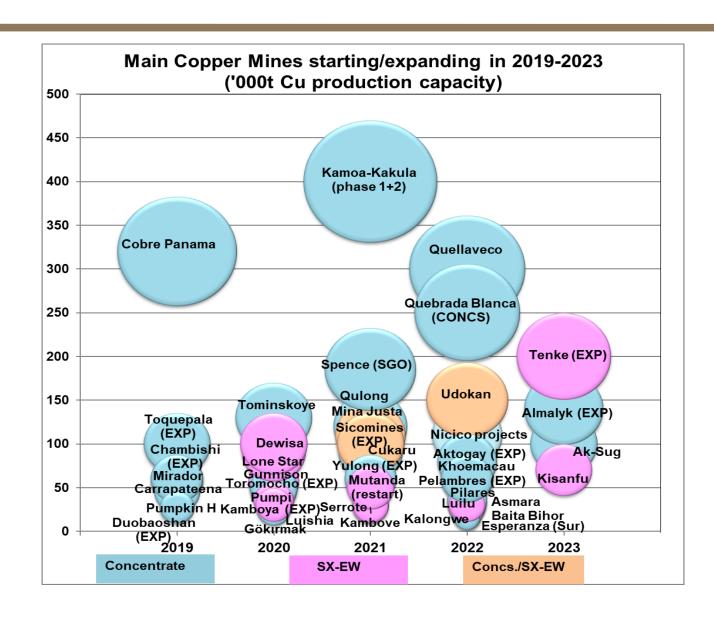